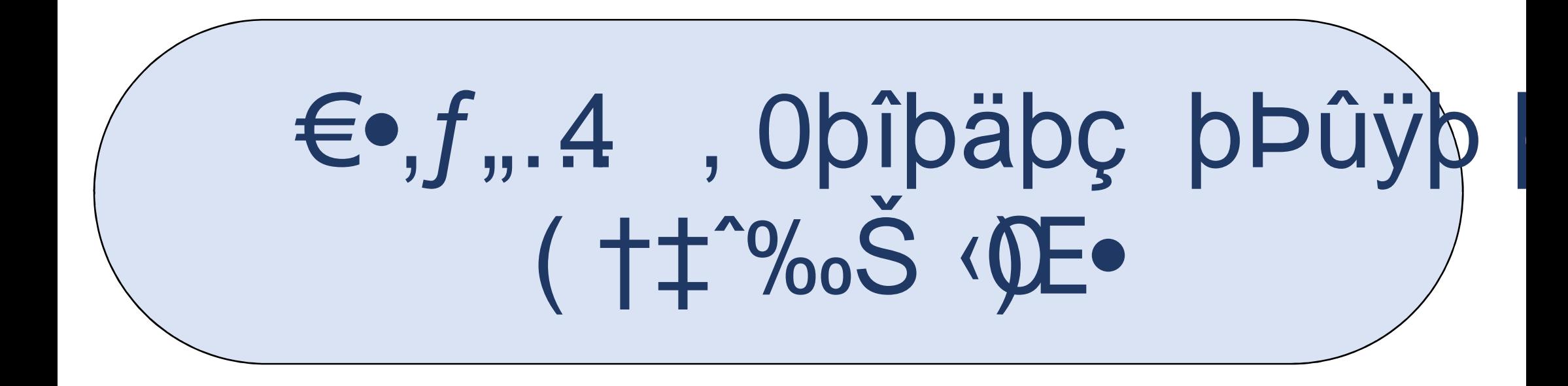

## €.f,,.4, opîpäpç pÞûÿp p'p—\*

(...†‡^%f•,f") pŽû-þãþÛþ£ þòþÓ þŽþã H \*þŽþ'þ— 1þãþß' H ^ : ...† $\ddagger$ ^%oۥ, $f$ "Š $\dagger$ ‹"Œ •Ž $\ddagger$ ^ $f$ •• ...•,"••

 $\ldots$  + $\ddagger$   $\mathcal{A}_{\text{o}}f$ , 0 Hbãbç !bZ̄b·bc̥bû Fb : bòbß Hbû ' b"b**ØØ**b 1 7b

https://eservice.incometaptume/papps/'E(pa'x1bibB' b"pfbabt")

: of +"... "f %... CE.... ++ VaŽepp

 $\left( \in f, f, A \right)$ , Opîpäpç pÞûÿp p'p— $*$ 

.... † + 2% of, 0 H pã p ç 1 p Žû p b – p§ 'p Žû-pß p üp

€.f.,.4, opîpäpç pÞûÿp p'p—\*

: þ"ûþþ—þû ' þ"þãþ bŽфØþ 0H hažhng þß på Žlũþþ

(→‰'• þ"ûþþç/þãþß ' þ"þã/þ§þrtûþþē/ Hpppzibpor a /þstrippa /þstrippbridter) and bjóðhæðus i 1 mmiþs F **.(•އ•%σ<sup>≈</sup>•†**~ þ"ûþ<del>þçþѮ</del>þ›! ' Hþ<sup>3</sup> ) 1þ—þÔþß .  $p^n$ ûþþßþ $\sum p$ āþß \* þ"þ

ۥ,f,,.4, opîpäpç pÞûÿp p'p—\*

: þ"ûþþßþŽþ--bß ' þ"þãþ<bŽþØþß ' þŽþçþß 1û-58

 $\left( \epsilon f, f, A \right)$ , Opîpäpç prûyp p'p-\*

: þ"ûþþ--þû ' þ"þãþ‹þŽþØþß-6 þŽ

 $\left( \in f, A \right)$ , Opîpäpç pÞûÿp þ´p— $*$ 

: bòp-bûpŽbÛ ) 1p-bÔpàpß-ØŽb

 $\left( \epsilon f, f, A \right)$ , Opîpäpç phûyp p'p— $\star$ 

: þ"ûþþ—þû ' þ"þãþ<þŽþØþß ' þŽþçþß 1û-8þ—þß 1-8 þãþ—

. D Hþãþãþß ' þŽû-þß þÊþ 'þŽþ—þß ' þ"ûþ 1 HþãþŽþãþàþß þòþç•HM\$pf-þÛ

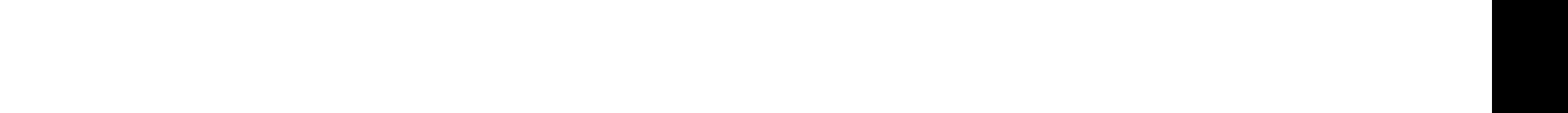

: þòþ—þûþŽþÛ ) 1þ—þÔþß 'Fsã 1û

€.f,,.4, opîpäpç pÞûÿp p'p—\*

 $\epsilon, f, A$ , Opîpäpç phûyp p'p-\*

: þòþ—þûþŽþÛ 1'1þãþ—þ<sup>3</sup>' þðþàþË 7þÐþ¿

: þ"ûþþ—þû ' þ"þãþ‹þŽþØþß ' þŽþ‹

. އ·‰‱^••/pË pŽpã 1pÔp» EûppØpß 'DpÛ Dpet‰p+, EfEtp®pčpf

 $\left( \begin{array}{ccc} \epsilon\bullet,f,,.4 \end{array} \right.$ , Obîbäbç bÞûyþ b´b— \*

 $\left( \in f, A \right)$ , Opîpäpç pÞûÿp þ´þ— $*$ 

: þòþ-þûþŽþÛ, 0 Hþãþçþß1'1 Fû

: ) 1b-bÔbßtf · thžtatbăžb@bß ' bŽbçbß -112-8

 $\left( \textbf{\textit{f}}\textbf{\textit{e}},f$  ,  $\textbf{\textit{A}}$  ,  $\textbf{\textit{obj}}$  apquished by the  $\textbf{\textit{f}}$ 

: DpŽþ<sup>3</sup> 1 7bĐþ¿þç Eþ<sup>, \*</sup>pŽþçþŽûþ

 $\left( \epsilon f, A \right)$ , Opîpäpç p $\beta$ ûyp p'p- $\star$ 

: , Opîpäpèpß ' pŽpèpß p@û-pE

 $(\epsilon, f, A, \theta)$  opîpapç prûyp p'p-

 $(\epsilon, f, A, \theta)$  opîpapç prûyp p'p-

## €.f,,.4, opîpäpç pÞûÿp p'p—

: b"ûbbcbZb>bß ' pbboûb 1

https://eservice.incometpä'ûp.tpo>päpeßg/(EpT'alptipß' b"p£bàb\*bã : þòþ—þûþŽþÛ þ"þ£þàþ»þãþß 'þÊþ× Hþã-2Fþ

 $\left( \begin{array}{ccc} \epsilon\bullet,f,,.4 \end{array} \right)$ , Oþîþäþç þÞûyþþ $\left.$  +

€ (J 1b§ ' û «û-bŸ Jbû b"ûbb'ûb 1bŽbbb'—ttsŽ'ûbŽDtbSbbbBs' Etospbl

€.f.,.4, opîpäpç pÞûÿp p'p—\*

: þòþ—þûþŽþÛ þŽþçþß (1 û J 8 p͡§þßû «\*ũì þþ]Y þß þû Dói joi þáþxí Hþa Jens Alp

. \*pŽþç**pŽûàbã**ß i f þŽû-þà ¾þŽþŸþ— FþÛþãûþ þû: HM\$Ÿjfþ  $-($ -||CE. S<sup>o</sup>%of **19 Z**.  $\alpha$ En'bÔûb¢8<sup>N</sup>, tos "... -f, "... \\ow TM, f... £.

 $\left\langle \begin{array}{ccc} \epsilon\bullet,f,,.4 \end{array} \right.$ , Oþîþäþç þÞûyþþ $\left.$  \*

: "Ot¤c v (c o m m a d)e l prptttrapbûpp£ Eb-ûp \*ûpp.pß ' popß ' - thzpck

 $\epsilon, f, A$ , Opîpäpç pÞûyp p'p— $*$ 

 $:$  \*ûpp-pß ' pÊ

.... $\uparrow \uparrow$ ^% $\circ \mathbf{f}$ •, $f$ " 1þŽûþþ—þ§' H l 1þ§' ) 1þã þ'

€.f.,.4, opîpäpç pÞûÿp p'p—\*

: ... $\uparrow \uparrow$   $\mathcal{A}$  $\circ \mathcal{F} \bullet$ ,  $f$   $\downarrow$   $\uparrow$   $\uparrow$   $\uparrow$   $\uparrow$   $\uparrow$   $\uparrow$   $\uparrow$   $\uparrow$   $\uparrow$   $\uparrow$   $\uparrow$   $\uparrow$   $\uparrow$   $\downarrow$   $\uparrow$   $\uparrow$   $\downarrow$   $\uparrow$   $\downarrow$   $\uparrow$   $\downarrow$   $\uparrow$   $\downarrow$   $\uparrow$   $\downarrow$   $\uparrow$   $\downarrow$   $\uparrow$   $\downarrow$ 

FHbçbŽbØb)ßbbubbb<sub>c</sub>thùbs \*10thauthb—b§bû 'Dbüb§ Fbã  $\mathbf{A} \cdot \mathbf{A} = \mathbf{A} \cdot \mathbf{A}$  b  $\mathbf{A} \cdot \mathbf{A}$  b  $\mathbf{A} \cdot \mathbf{A}$  b  $\mathbf{A} \cdot \mathbf{A}$  b  $\mathbf{A} \cdot \mathbf{A}$  b  $\mathbf{A} \cdot \mathbf{A}$  b  $\mathbf{A} \cdot \mathbf{A}$  b  $\mathbf{A} \cdot \mathbf{A}$  b  $\mathbf{A} \cdot \mathbf{A}$  b  $\mathbf{A} \cdot \mathbf{A}$  b  $\mathbf{A} \cdot \mathbf{A}$ . þ"ûþþßþ $\angle$ þãþß ' þ"þçþ ${}^{3}$ þß ' /ûþ /þ£þ— E p"ûpp\*'binding-binder" Dpüps Fpã û «û-bŸpß' (−‰'• b"ûþþç /þãþís ' þ"þã /þ§þrûþþç #þãþåzþær» a'»—).<br>dp="dp<del>eþåd</del>" !!<de="l" |r"ûþ<del>þçþåd</del>d" | 'Hþз ) 1þ=pÔþß ' /ûþ .  $p^n$ ûþþßþ $\bar{z}$ þãþß " þ"þçþ $^3$ þß

 $\mathbf{u}$ 

 $\epsilon, f, A$ , Opîpäpç p $\phi$ ûyp p'p—  $\star$ 

 $.$   $a \ll \frac{9}{16}$   $\sum_{i=1}^{\infty} f \bullet \bullet \mathcal{L}$   $f \bullet \bullet \mathcal{L}$   $f \circ f$   $h \circ \circ s \circ f$   $h \circ f$ 

 $\left( \epsilon f, A \right)$ , Opîpäpç phûyp p'p-

: - ^Π¤ •«†¬• ‰†€, ~

 $\left( \begin{array}{ccc} \epsilon\bullet,f,,.4 \end{array} \right.$ , Oþîþäþç þÞûÿþþ $\leftarrow$  \*

: þ"ûþþ—þû ' þ"þßþŽþ<sup>3</sup> 1þß ' þŽþçþß

 $\left( \in f, A \right)$ , Opîpäpç pÞûÿp þ´þ $-$ 

: bòp-bû ' DpÛp·bßpŽþ' "\*|

 $\left( \epsilon, f, A, A, \theta, 0 \right)$  opîpapç p $\left( \epsilon, f, A, A, \theta \right)$ 

: þŽû-þ' þ"þ' Нра frpfsa", "\*pa zþetf Žiephbys, '~

 $\left( \begin{array}{ccc} \epsilon\bullet,f,,.4 \end{array} \right.$ , Obîþäþç þÞûyþþ $\left.$  \*

: þŽû-þ' þ"þ' Hþà 7þß ' \*þŽþçþŽûþþ'þß ' þ!

 $\left( \begin{array}{ccc} \epsilon\bullet,f,,.4 \end{array} \right)$ , Oþîþäþç þÞûÿþþ $\leftarrow$  \*

: 1'1bap-b<sup>3</sup>' bðbàbË 7bĐb¿bç \*bŽ

 $\epsilon, f, A$ , Opîpäpç pÞûyp p'p— $*$ 

: þ"ûþþ--þû ' þ"þãþ<bŽþØþß ' þŽþ

. †Ž•p"ûppŽû-pç pðpÓ 7pØpÓ p"pÌp''1pß'

 $\left( \epsilon, f, A, A, \rho \right)$ opîpapç prûyp p'p-\*

: , 0 Hpapçpß ' Fûp HpÛp

 $\left( \in f, A \right)$ , Opîpäpç prûyp p'p-\*

: DpŽp<sup>3</sup>1' 7pĐp¿pç Ep<sup>, \*</sup>pŽpo

: , 0 Hpãpçpß ' pŽpçpß 1 0'-80

 $(\epsilon, f, A, \theta)$  opîpapç prûyp p'p-

 $(\epsilon, f, A, \theta)$  opîpapç prûyp p'p-